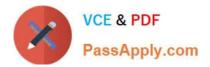

# JPR-961<sup>Q&As</sup>

Juniper Networks Certified Internet Expert (JNCIE-SP)

# Pass Juniper JPR-961 Exam with 100% Guarantee

Free Download Real Questions & Answers **PDF** and **VCE** file from:

https://www.passapply.com/jpr-961.html

100% Passing Guarantee 100% Money Back Assurance

Following Questions and Answers are all new published by Juniper Official Exam Center

Instant Download After Purchase

100% Money Back Guarantee

- 😳 365 Days Free Update
- 800,000+ Satisfied Customers

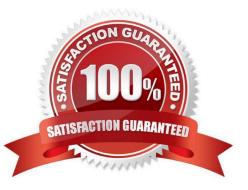

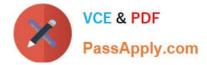

### **QUESTION 1**

You work as the network administrator at ABC.com. The ABC.com network has a domain named ABC.com. The servers at the ABC.com network run Windows Server and the workstations, Windows XP Professional.

The ABC.com network has two servers, named ABC-SR30 and ABC-SR31, which contain file with sensitive company information. You create a new OU named SenSrv and move ABC-SR30 and ABC-SR31 to the new OU. You then create a

new GPO that and configure it to encrypt all network connections. You then link the GPO to the SenSrv OU.

How would you check to see if encrypted connections to ABC-SR30 and ABC-SR31 are taking place?

A. By opening the Resultant Set of Policy console.

B. By running the Microsoft Baseline Security Analyzer (MBSA).

- C. By applying the hisecdc.inf predefined security template.
- D. By opening the IP Security Monitor console.

#### Correct Answer: D

#### **QUESTION 2**

You are the administrator for your company\\'s network. Your company\\'s logical network design consists of a single Active Directory domain. All servers have the Windows Server operating system installed. All client computers run Windows

#### XP Professional.

Woody is the manager for the company. He uses his client computer to read and edit large documents from the publishing department. The computer is configured with a single basic disk consisting of two partitions. One partition is used as

the boot and system partition. The other partition hosts user data folders. Both partitions are formatted using NTFS. The user data partition contains shared folders and files that use both share and NTFS permissions to grant access to

employees in the editorial department.

Woody informs you that his computer is beginning to perform at a speed that is moderately slower than other client computers in the editorial department. You use System Monitor and discover that a disk bottleneck exists.

How can Woody improve performance on this computer?

A. Defragment the hard disk.

- B. Reformat the data partition using FAT32.
- C. Convert the hard disk to a dynamic disk.
- D. Delete the two existing partitions on the hard disk, and create a single partition.

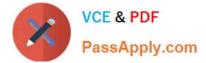

Correct Answer: A

# **QUESTION 3**

The ABC.com network consists of a single Active Directory domain named ABC.com. All client computers on the ABC.com network run Windows XP Professional.

You use your client computer named ABC-WS294. You want to use Microsoft Baseline Security Analyzer (MBSA) on ABC-WS294 to analyze network servers for security vulnerabilities.

Which of the following services are the minimum required to be running on the network servers for you to scan them with MBSA? (Choose all that apply.)

A. Remote Registry.

B. Workstation service.

C. Server service.

D. Print Spooler service.

Correct Answer: AC

#### **QUESTION 4**

You are working as the administrator at ABC.com. The ABC.com network consists of a single Active Directory domain named ABC.com. The ABC.com network contains a DMZ that contains a two-node Network Load Balancing cluster, which

is located in a data centre that is physically impenetrable to unauthorized persons.

The cluster servers run Windows Server Web Edition and host an e-commerce website. The NLB cluster uses a virtual IP address that can be accessed from the Internet.

What can you do to mitigate the cluster\\'s most obvious security vulnerability?

- A. Configure the cluster to require IPSec.
- B. Configure the network cards to use packet filtering on all inbound traffic to the cluster.
- C. Use EFS on the server hard disks.
- D. Configure intrusion detection the servers on the DMZ.
- E. Configure Mac addressing on the servers in the DMZ.

Correct Answer: B

# **QUESTION 5**

The ABC.com network consists of a single Active Directory domain named ABC.com. All servers on the ABC.com

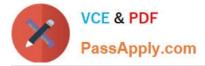

network run Windows Server and all client computers run Windows XP Professional.

ABC.com contains a file server named ABC-SR24. ABC-SR24 hosts the home folders for all ABC.com users.

After about a month the ABC.com users raised complaints regarding the unacceptable long time their home folder takes to open at certain times during the day.

You need to determine the reason for the poor performance. You verify that the processor and memory usage is low. You suspect the hard disk may be the cause of the bottleneck.

How would you verify that the hard disk is the problem?

A. Use System Monitor to view the LogicalDisk and PhysicalDisk counters during a period of poor performance.

B. Use Task Manager to view the page faults counter.

C. Configure Auditing on the home folders.

D. Use Network Monitor to view the amount of network traffic to and from the server.

Correct Answer: A

Latest JPR-961 Dumps

JPR-961 Practice Test

JPR-961 Braindumps